## **7.3.3 Účast v kurzu**

Umožňuje zobrazení účastníků kurzu dle participace (podílu činností) na jednotlivých aktivitách a činnostech kurzu. Toto zobrazení je možné filtrovat dle činnosti, času, role v kurzu a akce.

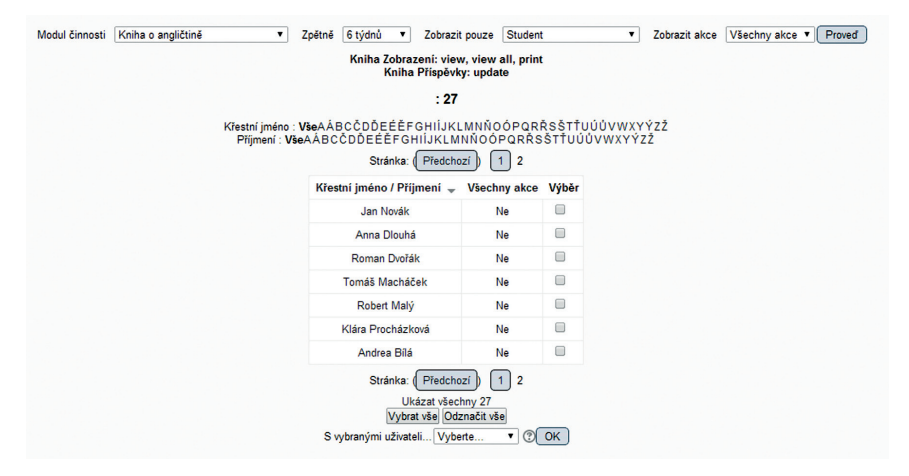

**Obrázek 80 Příklad výpisu účasti účastníků v kurzu**